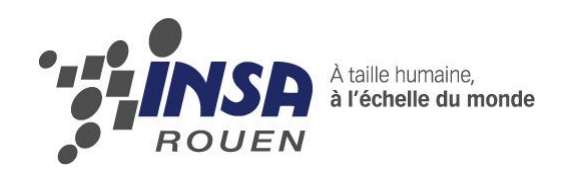

*Projet de Physique P6-3*

*STPI/P6-3/2009 – 31*

# **MISE EN EVIDENCE DU COMPORTEMENT PSEUDOELASTIQUE DES ALLIAGES A MEMOIRE DE FORME**

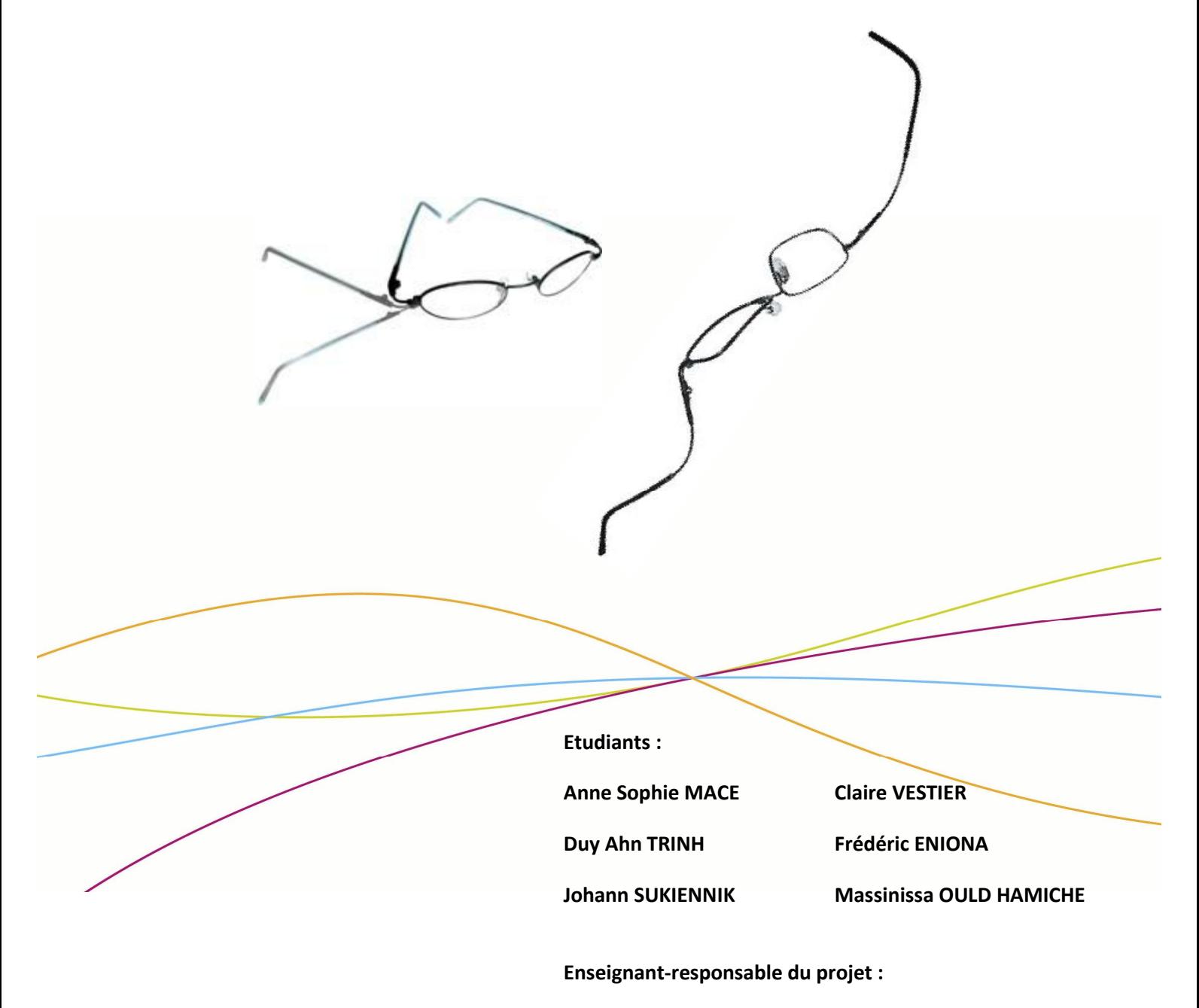

**B. Vieille**

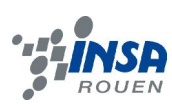

Date de remise du rapport : *22/06/09*

Référence du projet : *STPI/P6-3/2009 – 31*

Intitulé du projet : *Mise en évidence du comportement pseudoélastique des alliages à mémoire de forme.*

## Type de projet : *expérimental, modélisation, bibliographie*

Objectifs du projet :

- · Etude du caractère pseudoélastique des alliages à mémoire de forme par l'expérience (flexion de plusieurs échantillons),
- · Comparaison avec le comportement d'autres alliages usuels,
- · Modélisation du diagramme à hystérésis,
- · Création un démonstrateur (chaise) montrant l'utilité des AMF. (Non abordé dans le dossier)

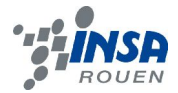

#### **TABLE DES MATIERES**

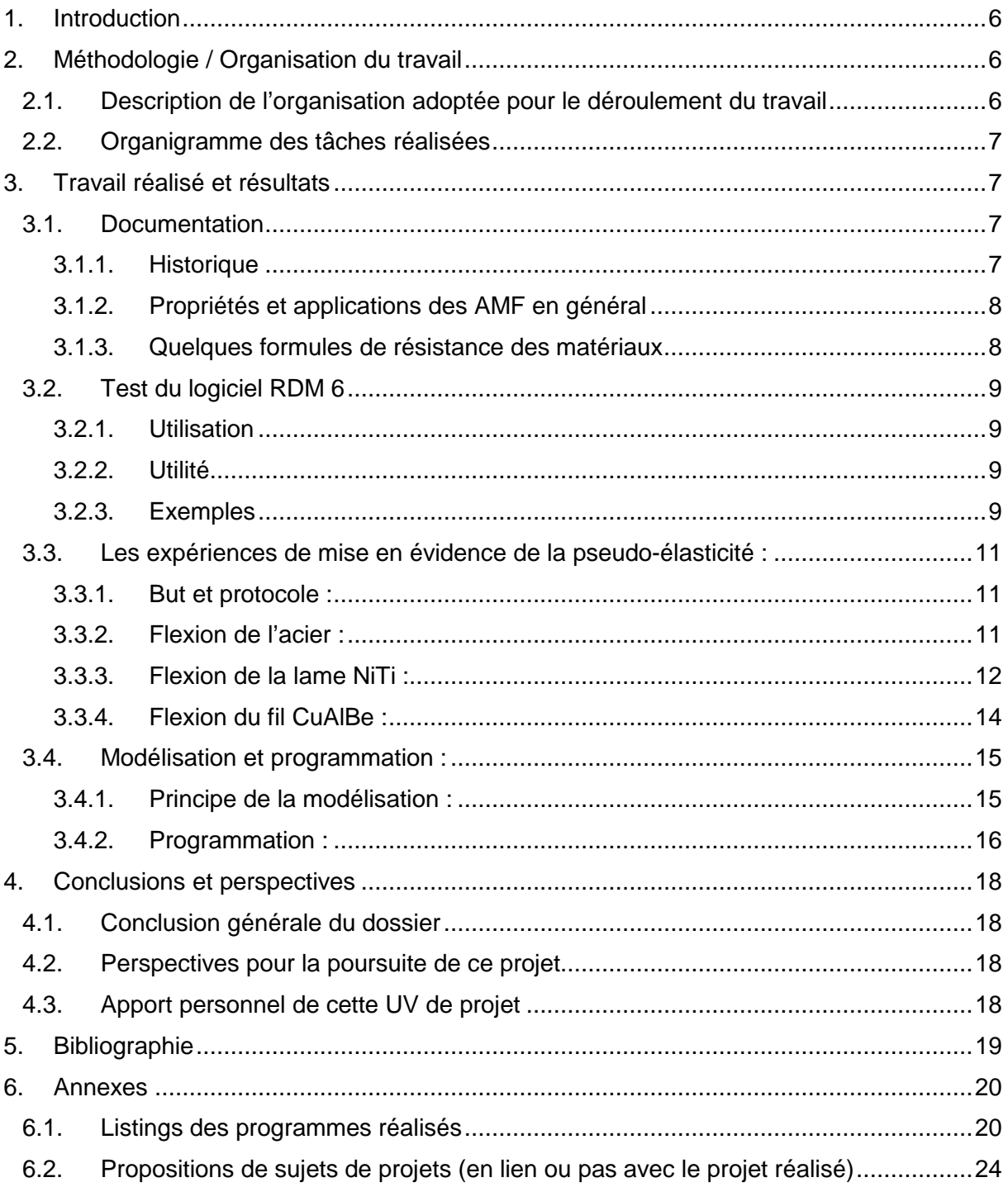

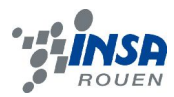

# **NOTATIONS, ACRONYMES**

- · AMF : Alliage à Mémoire de Forme
- · A -> M : transformation martensitique (austénite en martensite)
- · M -> A : transformation austénitique (martensite en austénite)

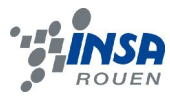

#### **1. INTRODUCTION**

Les alliages à mémoire de forme (AMF) sont des alliages possédant plusieurs propriétés particulières. Ils se distinguent par leur capacité à garder en mémoire une forme initiale et de la retrouver après une déformation ou encore la possibilité d'alterner entre deux formes préalablement mémorisées lorsque sa température varie autour d'une température critique et enfin par leur comportement super élastique, permettant des allongements sans déformation permanente supérieurs à ceux des autres métaux. Parmi les principaux alliages à mémoire de forme, on distingue notamment les alliages nickel-titane et cuivre-aluminium-béryllium.

L'élasticité représente la capacité d'un matériau à reprendre sa forme initiale après déformation sous contrainte. Si la limite d'élasticité est dépassée, le matériau demeure déformé : il est devenu plastique. Par ailleurs, dans le domaine élastique, c'est-à-dire dans le domaine où les déformations sont réversibles, la contrainte appliquée à un métal normal est proportionnelle à la déformation. Or les AMF ne suivent pas cette propriété. De plus, chaque AMF possède son propre comportement. Le but de nos recherches est donc de modéliser le comportement super élastique.

### **2. METHODOLOGIE / ORGANISATION DU TRAVAIL**

#### **2.1. Description de l'organisation adoptée pour le déroulement du travail**

Les premières semaines ont été complètement concentrées sur la recherche documentaire sur les AMF, sujet que nous ne connaissions pas du tout, et plus particulièrement sur la super élasticité. Nous avons ensuite chercher des expériences mettant en évidence cette super élasticité, mais la plupart des expériences montraient la mémoire de forme et non la super élasticité.

Le sujet nous a permis de faire plusieurs expériences, concernant la mise en évidence du diagramme à hystérésis qui caractérise les AMF ; nous l'avons fait pour 2 AMF et aussi pour l'acier afin de comparer un matériau normal aux matériaux de notre étude ; ces 3 expériences ont permis que chacun des six membres du groupe de manipuler un matériau. Concernant le démonstrateur, la chaise utilisant un AMF, les garçons du groupe l'ont construite, grâce à un plan fait au préalable et vu par l'ensemble du groupe ; les filles se sont plus occupées de l'informatique : utilisation de Maple et création d'un programme.

L'écriture du dossier a été répartie équitablement selon les personnes, en fonction des manipulations et du travail effectués, mais aussi des préférences personnelles de chacun.

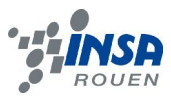

# **2.2. Organigramme des tâches réalisées**

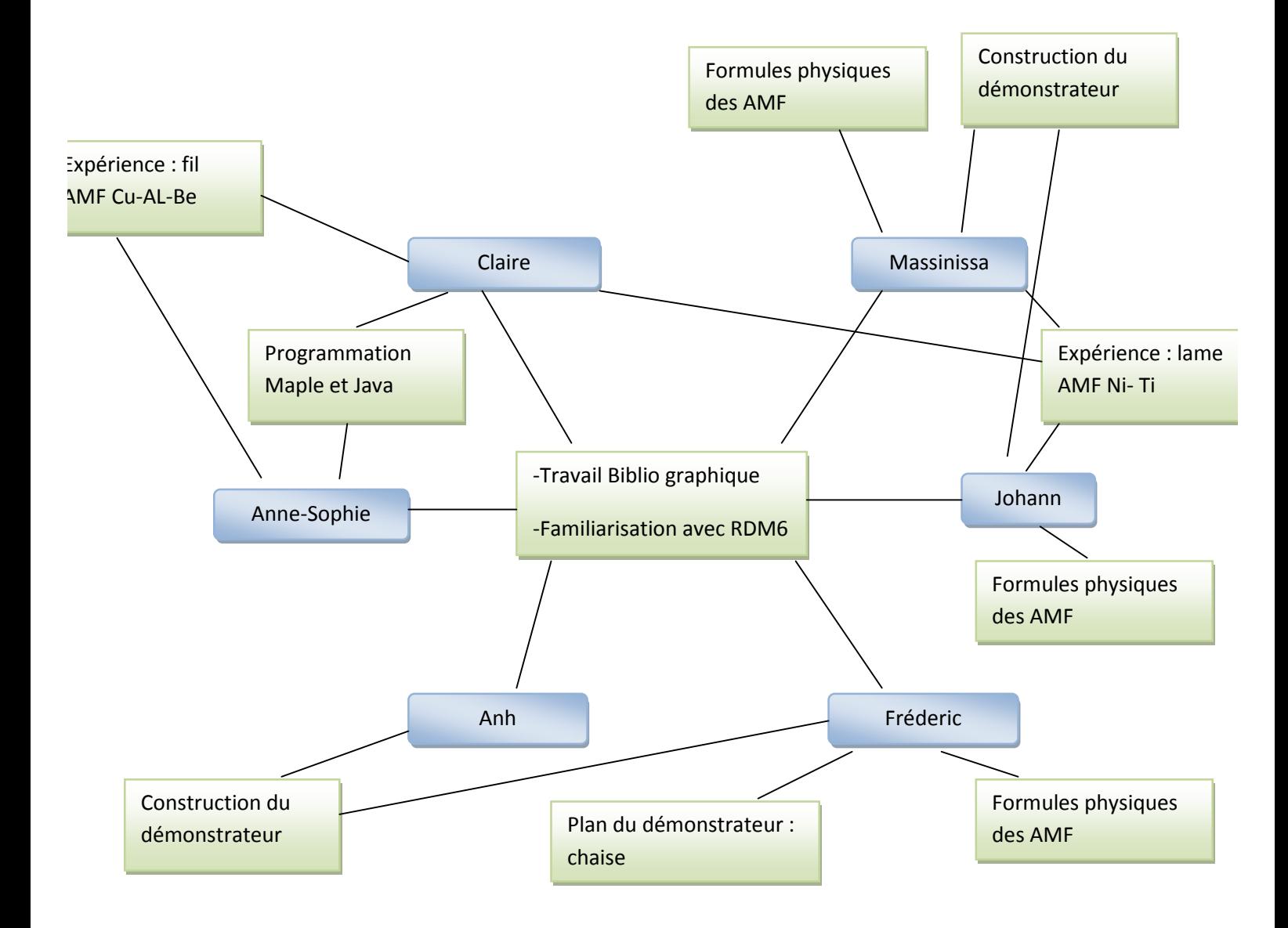

### **3. TRAVAIL REALISE ET RESULTATS**

# **3.1. Documentation**

# *3.1.1. Historique*

La mémoire de forme a été découverte dans les années 1930, sur un alliage orcadmium (Au-Ca) par le chercheur suédois Arne Ölander qui avait remarqué que cet alliage reprenait sa forme initiale après déformation ; cette même observation avait été faite par Chang et Read. Dans la fin des années trente, en 1938, Greninger et Mooradian découvrent cette même propriété dans le laiton

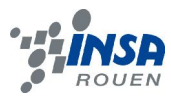

(alliage cuivre-zinc). Dans les années qui suivent on découvre ce phénomène dans de nombreux alliages dont le fer-nickel, le nickel-aluminium ou encore l'acier inoxydable.

Le réel intérêt pour les Alliages à Mémoire de Forme, AMF, s'est développé au début des années 1960 avec l'observation de la mémoire de forme dans un alliage nickel-titane par Buehler et Wiley (qui travaillaient au Naval Ordnance Laboratory). On commence aussi à voir dans les AMF un potentiel commercial : on développe des alliages aux caractéristiques identiques comme le Cu-Al-Zn. La première grande application des AMF est le manchon d'accouplement Raychem pour les avions F-14 en 1967 (utilisation d'un manchon en nickel titane, remplaçant des tubes en titane dont la soudabilité ne suffisait pas).

Dans les années 1970-80, de nombreuses recherches ont été effectuées sur ces matériaux afin de trouver une nouvelle classification pour les alliages mais aussi déterminer jusqu'à quel point les AMF pouvaient être déformés et pendant combien de temps. Des difficultés ont été rencontrées par les scientifiques à cette période mais les résultats obtenus au final ont permis de réaliser des produits fiables et efficaces. Les plus grandes applications sont l'aéronautique, ou encore les parechocs de voiture.

Récemment, on a découvert que la phase martensitique des AMF pourrait peut-être être contrôlée magnétiquement, car on obtient des variantes martensitiques selon le champ dans lequel se trouve l'AMF.

## *3.1.2. Propriétés et applications des AMF en général*

Les AMF, Alliages à Mémoire de Forme, sont des matériaux qui possèdent une caractéristique particulière puisqu'ils peuvent après une déformation de quelques pourcents retrouver leur forme initiale. Ils se caractérisent par plusieurs propriétés comme l'effet mémoire mais aussi la super élasticité, c'est-à-dire que l'AMF peut se déformer de manière réversible sous l'effet d'une contrainte, l'effet caoutchoutique, l'alliage conserve une légère déformation après qu'on lui ait appliqué une contrainte, et enfin l'effet amortissant, c'est-à dire que l'AMF amortit des chocs et atténue des vibrations mécaniques.

Une application intéressante des AMF se trouve dans la mise ne place de systèmes de sécurité, en particulier par la sensibilité des AMF aux changements de température. Quelques exemples : des trappes d'évacuation avec un actionneur en AMF : lorsqu'un incendie se déclare, c'est-à-dire qu'une certaine température est dépassée la trappe s'ouvre alors qu'avec une température « normale » la trappe reste fermée ou aussi des sprinklers (système d'arrosage tournant) comportant un ressort en AMF qui a partir d'une certaine température (un incendie) se déclenche entrainant un arrosage automatique.

### *3.1.3. Quelques formules de résistance des matériaux*

### *Traction :*

Contrainte :  $\sigma \stackrel{F}{\sim}$ , où F est la force et S la section. Déformation :  $\varepsilon$  $\frac{\Delta L}{L}$ , L0 = longueur initiale et  $\Delta L$  allongement Module d'Young : E=

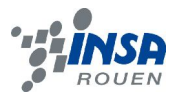

## *Flexion :*

 $\sigma = \frac{F y L}{E}$ , Fy= force appliquée dans le sens y, I =  $\frac{A}{\sigma}$ , pour une section circulaire et I =  $\frac{B E}{E}$ , pour une section rectangulaire, b et h étant les côtés du rectangle

*Torsion :*

tan =—=γ, car γ est petit, ω hauteur du cylindre

τ= G\*γ, avec G module de cisaille<del>ment</del>, G<del>ν=</del> —, où εx **e**sta déformation longitudinale et *εt la decorpthation transversale.* 

# **3.2. Test du logiciel RDM 6**

Avec ce logiciel nous avons testé la flexion et vu ce qu'une telle sollicitation faisait sur un matériau classique tel que l'acier. Il est cependant possible de l'utiliser pour faire une description en termes d'éléments finis (assez complexe).

# *3.2.1. Utilisation*

L'utilisation est plutôt simple. Il suffit d'entrer des mesures (les dimensions, la valeur des force et des moments). En fait, il est possible d'effectuer une simulation sur de nombreux matériaux classiques comme l'acier, le fer ou le cuivre etc.…

Par contre, il faut bien noter que le logiciel fait comme si tous ces matériaux étaient plastiques.

# *3.2.2. Utilité*

Ce logiciel nous permettra de faire la comparaison entre AMF et matériaux classiques lors d'une flexion. C'est-à-dire que ceci est très utile pour notre exemple de la chaise, pour bien faire remarquer le caractère exotique de la super-élasticité des AMF.

De plus, ce logiciel nous évite de faire des expériences avec des matériaux dont on ne dispose pas forcément. En d'autres termes, il nous fera gagner du temps.

Pour résumer, il nous fera gagner du temps et nous permettra de mettre en évidence les spécificités de nos AMF.

# *3.2.3. Exemples*

Dans les exemples suivant, on compare les résultats d'une flexion dans le cas du titane et de l'acier avec ceux de nos expériences avec la lame en AMF. Les dimensions sont les mêmes : Longueur 5.9 cm, base 1.8 cm et hauteur 0.2 mm.

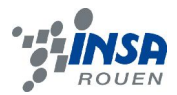

*Cas du titane avec une force de 3N (la lame casse mais s'allongerait de 15.5cm si elle était élastique).*

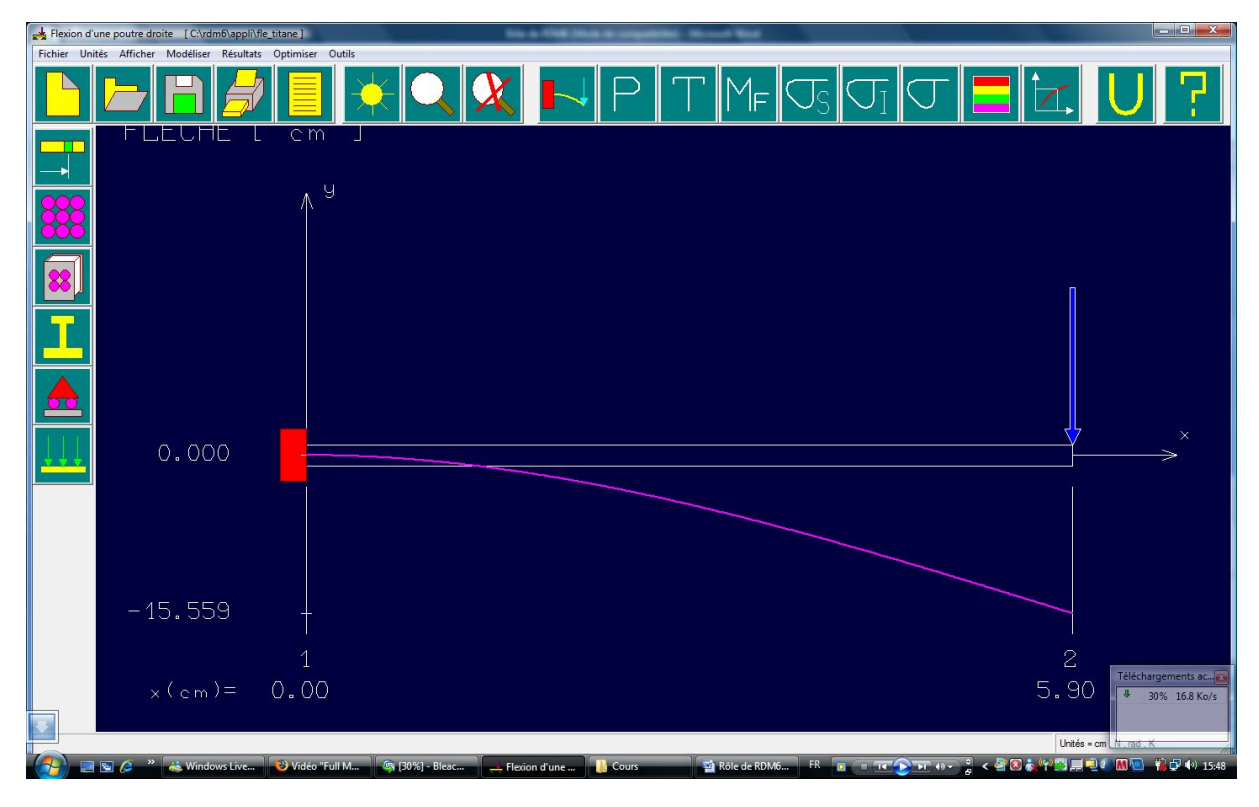

*Cas de l'acier avec une force de 2N :*

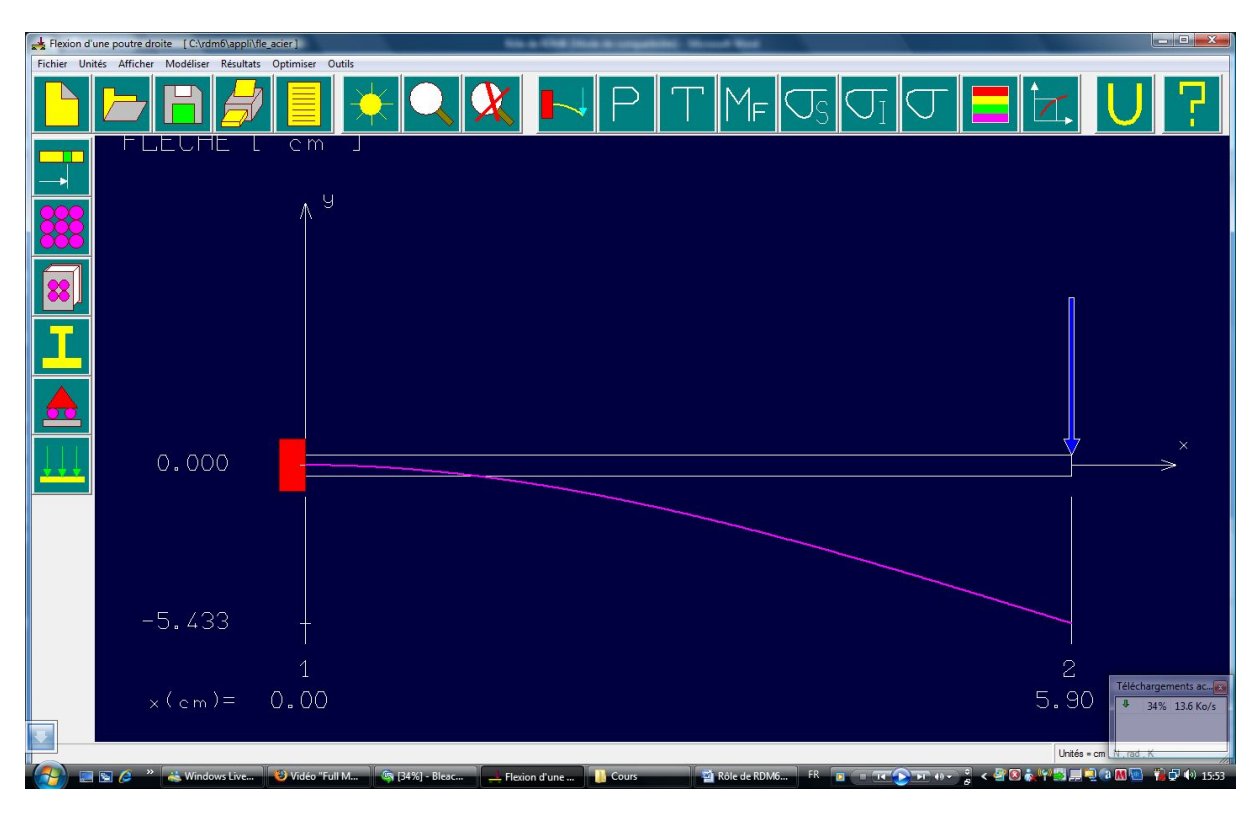

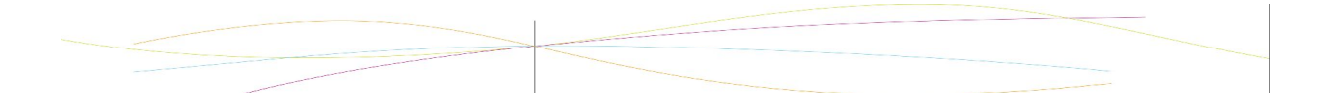

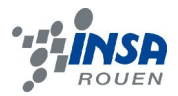

# **3.3. Les expériences de mise en évidence de la pseudo-élasticité :**

### *3.3.1. But et protocole :*

Afin de mettre en évidence le caractère pseudo élastique et l'hystérésis que présente la courbe contrainte élongation d'un AMF, nous avons effectué plusieurs expérimentations sur différents matériaux. Nous disposons d'une lame d'acier, d'une lame d'AMF Nickel Titane et d'un fil d'AMF Cuivre Aluminium Béryllium. Nous nous sommes contentés de voir les différentes réponses que donnent ces matériaux lorsqu'on leur fait subir une flexion. (La torsion n'a pas pu être réalisée).

Nous avons effectué une même expérience de flexion sur une lame d'acier et une lame d'AMF Nickel Titane afin de pouvoir comparer les diagrammes contrainte déformation correspondants. L'expérience consiste tout simplement à exercer une contrainte de plus en plus forte sur la lame en ajoutant des poids puis à les retirer progressivement. On obtient ainsi des couples de valeurs {masse ; élongation} pour la charge et la décharge.

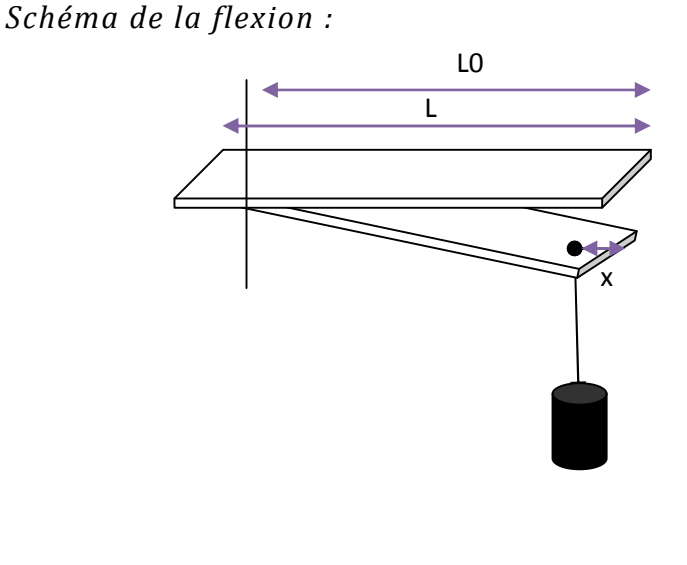

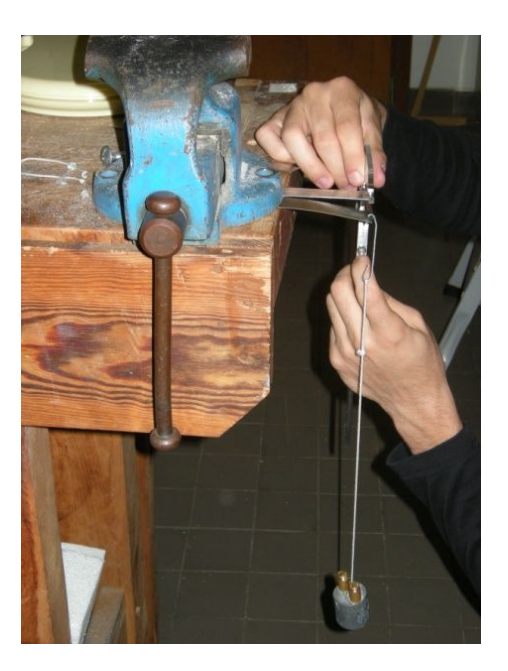

# *3.3.2. Flexion de l'acier :*

Pour l'acier, tout d'abord, nous obtenons les valeurs et le diagramme masse-élongation  $(\Delta y)$ suivants :

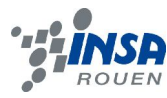

## *Valeurs expérimentales :*

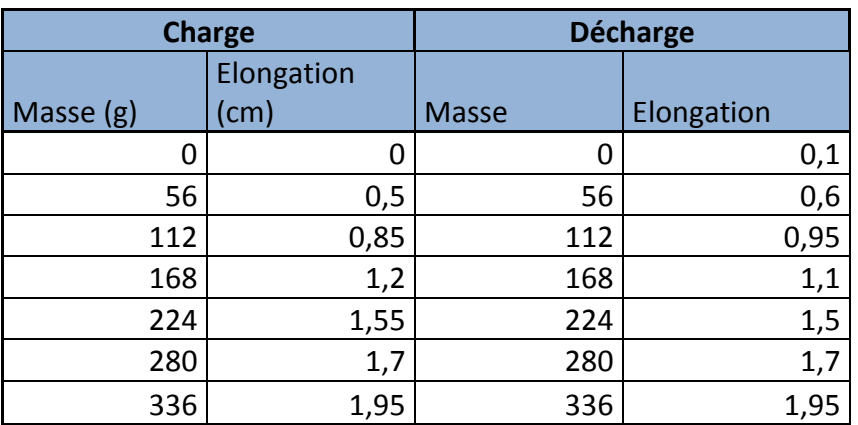

### *Diagramme acier :*

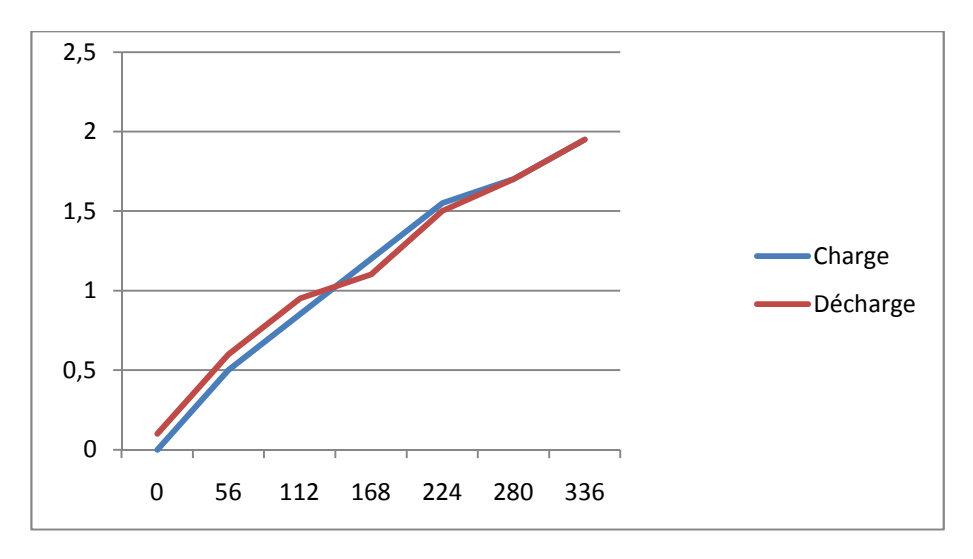

Ainsi, on peut voir que lors de la charge et de la décharge, le comportement de l'acier est identique. Ceci vient du fait que l'acier revient dans son état initial lorsque l'on supprime toute sollicitation, et cela en suivant le même chemin. Nous avons donc mis ici en valeur l'élasticité de l'acier. (Cependant, pour des contraintes plus importantes, l'acier ne serait pas revenu à son état initial ce qui appartient au domaine du plastique).

## *3.3.3. Flexion de la lame NiTi :*

Pour la lame Nickel Titane, nous avons exercé les mêmes contraintes puis avons effectué une interpolation par les polynômes de Lagrange grâce à Maple, pour obtenir une courbe correcte. Nous avons pour cela isolé les 4 morceaux de courbes, à savoir la déformation élastique de l'austénite et de la martensite et les transformations.

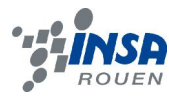

# Tableaux des valeurs :

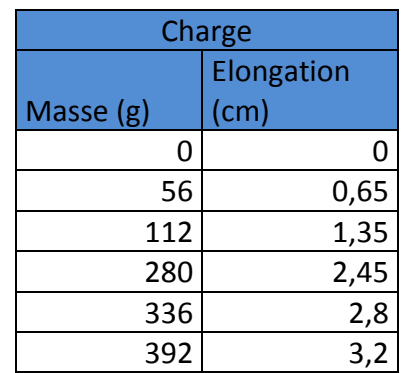

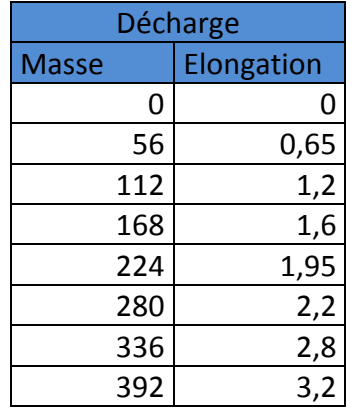

## *Diagramme NiTi :*

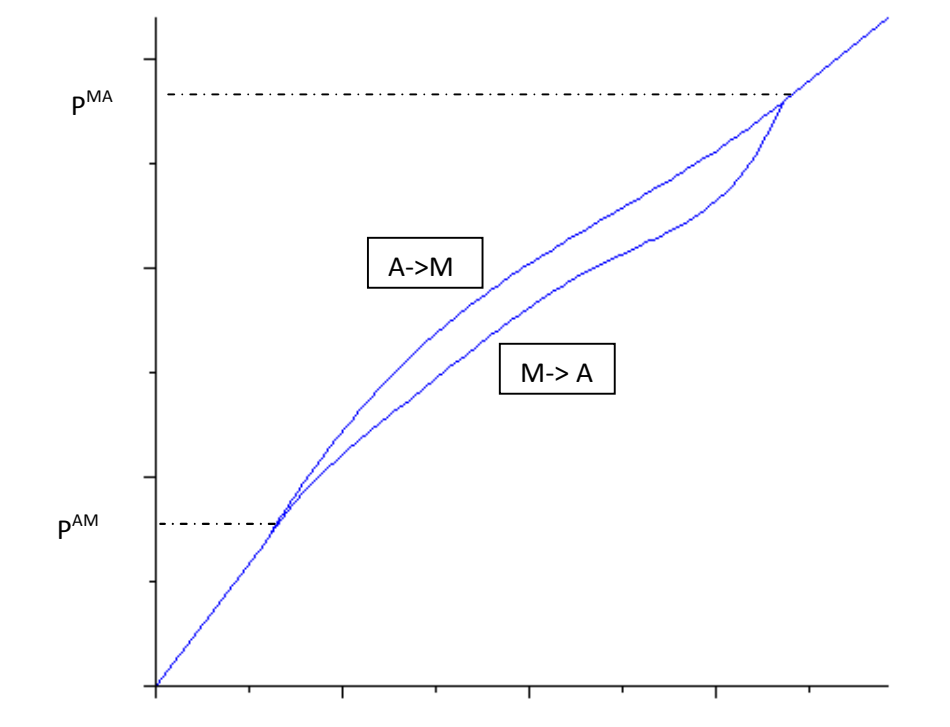

Sur ce diagramme, on voit bien l'hystérésis et les différents points caractéristiques c'est-àdire :

- P<sup>AM</sup>, la masse qui correspond au début de la transformation de l'austénite en martensite
- $P^{MA}$ , la masse qui correspond au début de la transformation de la martensite en austénite.

De plus, les portions de courbes avant  $P^{AM}$  et après  $P^{MA}$  correspondent respectivement à l'élasticité de l'austénite et de la martensite. Ainsi, on voit bien que la charge et la décharge sont analogues mais décalées du fait que les contraintes de début de transformation A -> M et M -> A sont différentes.

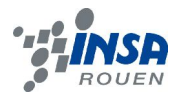

On peut le comparer avec un diagramme théorique et voir que l'allure et les phases différentiées sur notre expérimentation correspondent bien à ce qui est attendu.

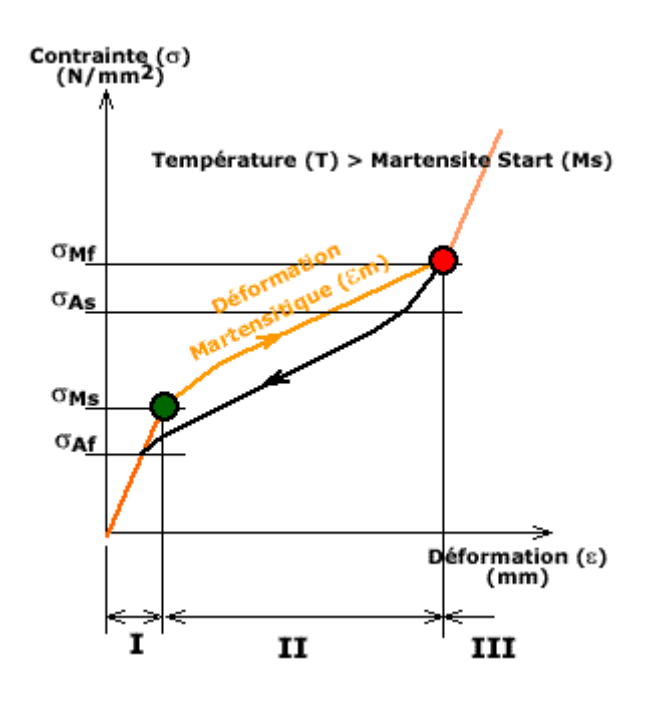

# *3.3.4. Flexion du fil CuAlBe :*

Enfin, nous avons effectué la même expérience sur le fil de Cuivre Aluminium Béryllium, à savoir une flexion. Après interpolation des courbes grâce à Mapple toujours, nous obtenons les tableaux et diagrammes suivants :

Tableaux des valeurs :

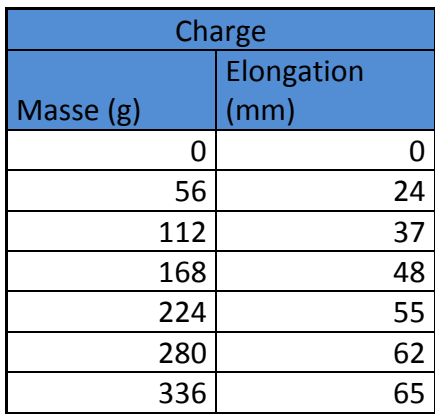

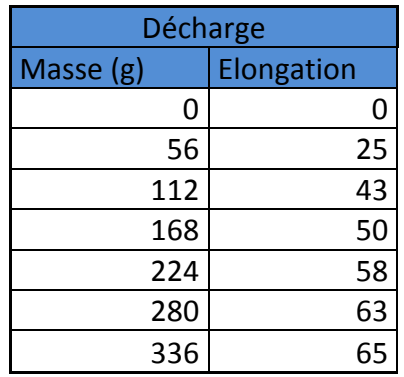

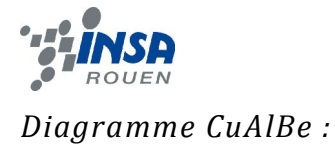

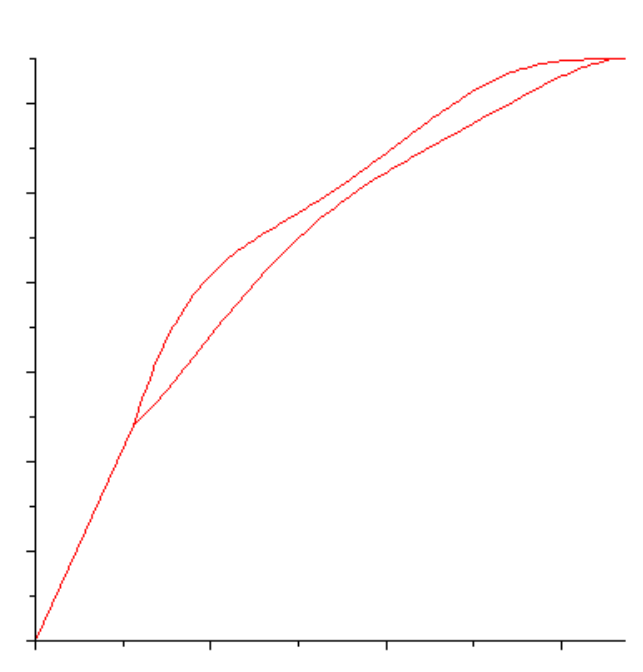

On peut observer une hystérésis différente que celle de l'alliage précédent. Ceci vient du fait que l'alliage CuAlBe a une structure poly-cristalline alors que le NiTi est monocristallin.

## **3.4. Modélisation et programmation :**

## *3.4.1. Principe de la modélisation :*

Après avoir effectué nos expérimentations, nous avons essayé de modéliser le comportement d'un AMF. Pour commencer, nous avons traité le cas d'une flexion d'une lame de NiTi. Notre but était de modéliser ce comportement en utilisant les notions de contraintes et de déformation. Cependant, nous n'avons pas su utiliser ces notions, c'est pourquoi notre modélisation est caractéristique de la nature et de la géométrie de notre échantillon.

Le principe de notre modélisation est simple. En effet, il suffit de repérer les valeurs des masses correspondant aux débuts et fins de transformation, ainsi que les élongations correspondantes. Cela fait, nous interpolons linéairement les différentes portions de droites :

- $-$  Si P<P<sup>AMs</sup>, P=aL
- Si  $P^{AMf} > P > P^{AMS}$ ,  $P = \alpha L + \beta$  pour la charge
- $-$  Si P>P<sup>MAs</sup>, P=bL
- Si  $P^{MAS}$ >P> $P^{MAf}$ , P= $\delta$ L+ $\varepsilon$  pour la décharge

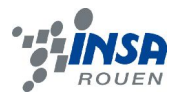

*Modélisation pour la lame NiTi :*

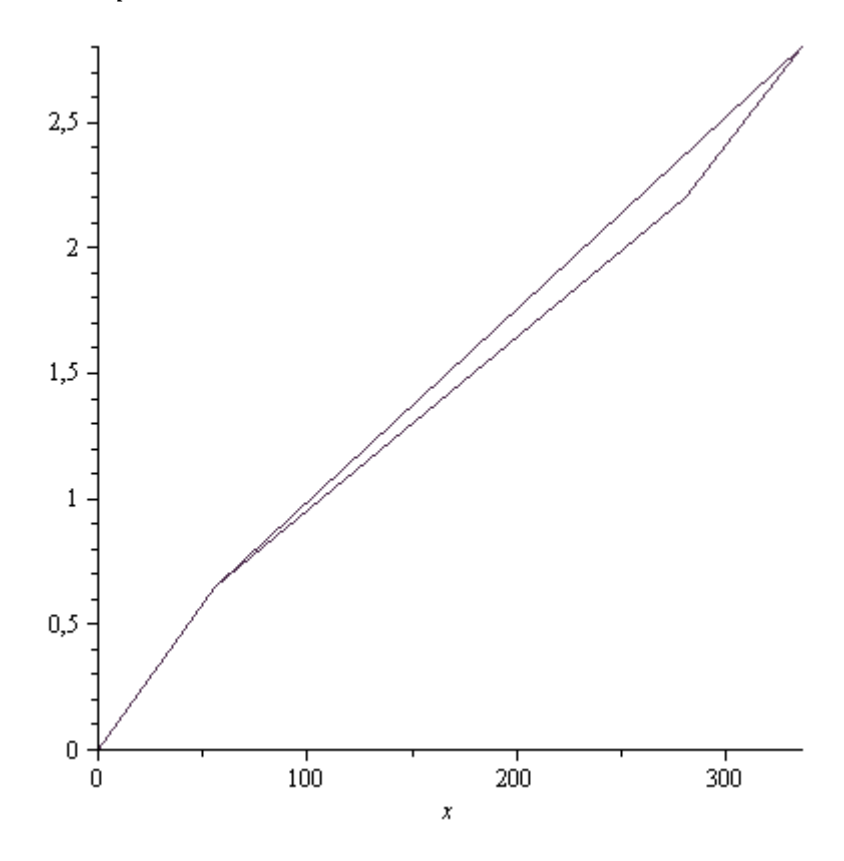

## *3.4.2. Programmation :*

Pour le Nickel-Titane nous avons donc obtenu cinq droites, grâce à Maple (voir détail en annexes), modélisant l'ensemble du diagramme à hystérésis. Pour cela, nous avons pris les points des extrémités des fragments étudiés et nous avons calculés les équations, du type « y=ax+b ». Bien sûr cette modélisation est très approchée mais permet de pouvoir écrire un programme assez simple qui pourrait être amélioré en remplaçant les droites par des fonctions polynômiales.

Le but de notre programme est tout d'abord de dessiner le diagramme simplifié dans une fenêtre Java. Les difficultés sont de trouver une échelle adaptée (nous avons laissé les valeurs du poids et multiplié les longueurs par 10), de tracer 5 morceaux de courbes qui se rejoignent (les coordonnées de la méthode paint de java sont des « int » : entiers alors que les calculs donnent des « doubles »=décimaux et les arrondis faits ne donnent pas forcément le même entier, selon aussi l'échelle, et ne donnent donc pas une fonction continue) et enfin de réussir à afficher la courbe à partir d'une origine choisie dans la fenêtre. A défaut de meilleure idée, nous avons programmé en créant de nombreux cas dans la méthode paint, correspondant à la variation du poids. Notre idée de départ était de créer un code plus général mais nous n'avons pas eu le temps d'y réfléchir concrètement.

Au départ, le programme affichait d'un seul trait l'ensemble du diagramme. Il permettait à l'utilisateur de rentrer une valeur de longueur (ou poids) et le programme lui donnait la valeur de poids (respectivement longueur) correspondante. Mais cela était un petit peu compliqué car à une valeur de longueur peut correspondre deux poids, selon la phase dans laquelle on se place. Il avait donc fallu créer un choix (JComboBox) : « l croit » ou « l décroit » mais on s'est rendu compte que cela n'avait pas beaucoup d'intérêt.

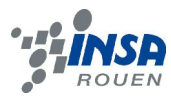

Notre programme final consiste donc en premièrement l'affichage des points expérimentaux, ensuite la courbe apparaît par clics successifs sur un bouton, par petit morceaux avec chaque phase est de couleur différente. De plus, un bouton remise à zéro et un affichage du poids mis à jour à chaque clic sont présents.

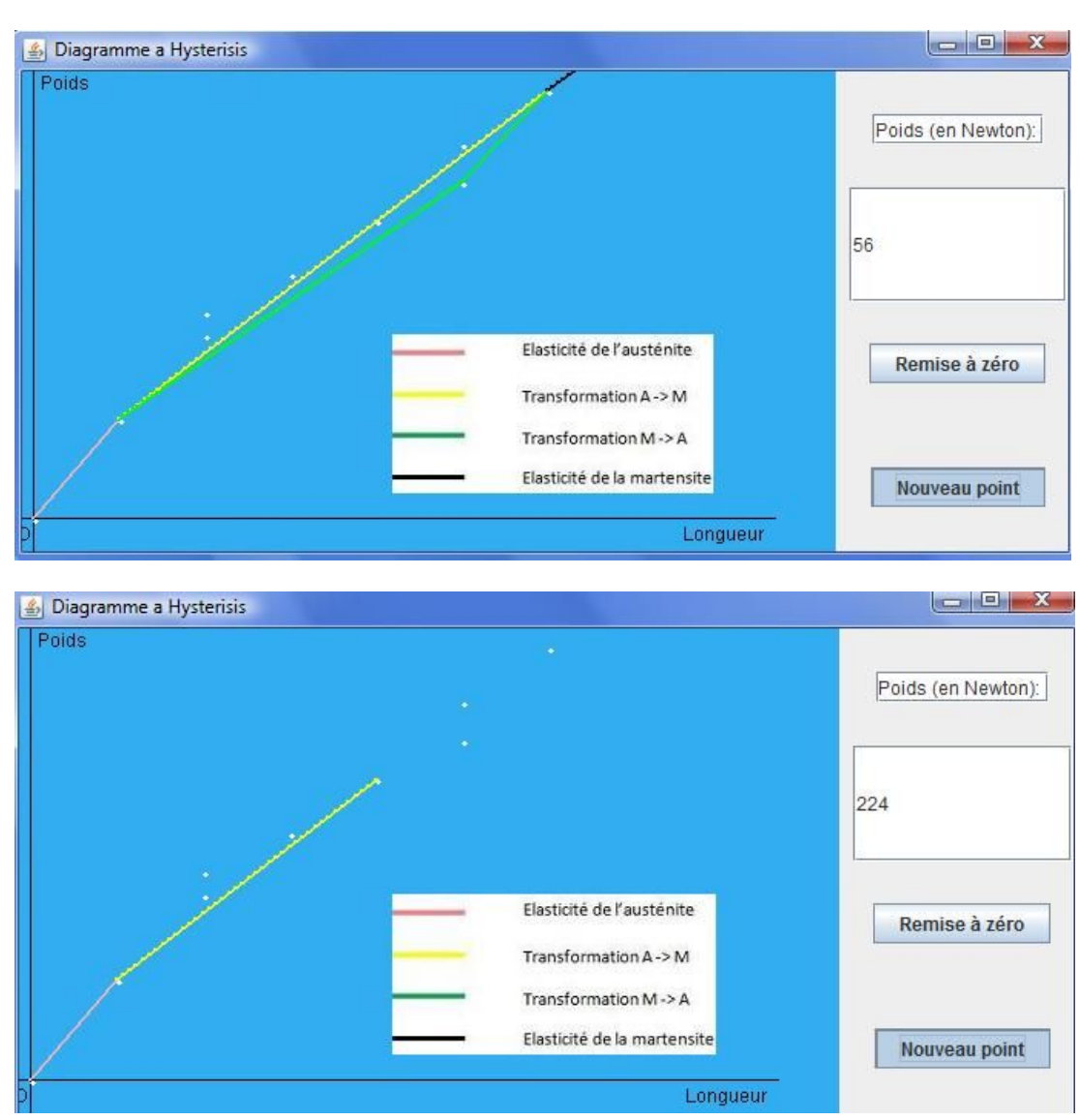

## *Screenshots :*

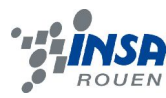

## **4. CONCLUSIONS ET PERSPECTIVES**

## **4.1. Conclusion générale du dossier**

Ce dossier nous a permis de référencier les propriétés de l'alliage à mémoire de forme que nous utilisons au quotidien Il existe actuellement trois grandes familles d'alliage à mémoire de forme industriels : les alliages base Ni-Ti, les alliages base Cu-Zn-Al et les alliages base Cu-Al-Ni. L'effet mémoire de forme repose sur l'existence d'une transformation de phase réversible de type martensitique thermo-élastique entre un état structural haute température appelé austénite et un état structural bas température appelé martensite. Nous avons effectué aussi quelques travaux pratiques pour redémontrer ses propriétés (comme la traction ou la compression, la torsion …).

Nous tenons à remercier toute l'équipe du laboratoire pour nous avoir mis tout le matériel nécessaire à l'élaboration de nos manipulations.

## **4.2. Perspectives pour la poursuite de ce projet**

Notre modèle ne représente que l'échantillon à partir duquel il a été déterminé. Pour avoir une modélisation adaptable à toute géométrie, il aurait fallu tracer le diagramme contrainte/déformation, ce qui n'a pas pu être réalisé à cause de notre niveau actuel en résistance des matériaux.

Le programme ainsi fait permet de pouvoir changer les équations de chaque partie du diagramme à hystérésis par des modélisations plus précises.

De plus, nous n'avons pas cherché à comprendre ce qui ce passait au niveau moléculaire lors d'une déformation. Ceci pourrait être un point à approfondir afin de mieux comprendre le phénomène.

## **4.3. Apport personnel de cette UV de projet**

Cette UV nous a permis d'améliorer nos connaissances en gestion de projet et en travail en équipe. Nous avons également apprécié la large part d'autonomie qui nous a été conféré au cours des séances. Et il faut que le groupe se réunisse de façon à s'organiser pour la méthodologie du travail de groupe et mener à bien un projet ensemble.

# **5. BIBLIOGRAPHIE**

[1] http://members.lycos.fr/planeteamf/ (valide à la date 15/04/2009)

[2] http://www.futura-sciences.com (valide à la date 19/04/2009)

[3] Jean-Paul BAÏLON, Jean-Marie DORLOT ''Des Matériaux'', Presse International Polytechnique, 2000.

[4] http://www.nimesis.com (valide à la date du 20/05/2009)

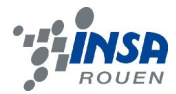

# **6. ANNEXES**

## **6.1. Listings des programmes réalisés**

- *Programmation Mapple (courbes modélisées) :*
- > with(CurveFitting)

[ArrayInterpolation, BSpline, BSplineCurve, Interactive, LeastSquares, PolynomialInterpolation, RationalInterpolation, Spline, ThieleInterpolation ]

PolynomialInterpolation ([0, 56], [0, 0.65], x, form = power) 0.01160714286x

PolynomialInterpolation ([56, 336], [0.65, 2.8], x, form = power)  $0.007678571429x + 0.2200000000$ 

PolynomialInterpolation ([336, 280], [2.8, 2.2],  $x, form = power$ ) 

PolynomialInterpolation ([280, 56], [2.2, 0.65], x, form = power)  $0.006919642857x + 0.262500000$ 

```
Programmation Java :
```

```
import javax.swing.*;
import java.awt.*;
import java.awt.event.*;
```

```
class Curve extends JFrame
```

```
{
private JPanel panneau = new JPanel(); //panneau principal
private GridBagLayout grille = new GridBagLayout();
private GridBagConstraints contraintes = new GridBagConstraints();
```
private JPanel  $p1$  = new JPanel(); //panneau contenant le paint

```
private JPanel p2 = new JPanel(); //panneau sur le coté contenant les boutons et le poids
private GridBagLayout grilleP2 = new GridBagLayout();
private GridBagConstraints contraintesP2 = new GridBagConstraints();
```

```
private JButton valid=new JButton ("Nouveau point");
private JButton RAZ = new JButton("Remise à zéro");
private JTextField indication=new JTextField("Poids (en Newton): ");
private JTextField valeur=new JTextField("0");
```

```
private int[] poids={0,56,112,112,168,224,280,280,336,392}; //coordonées des points 
expérimentaux
```
private double[] Long={0.0,0.65,1.2,1.35,1.6,1.95,2.2,2.45,2.8,3.2};

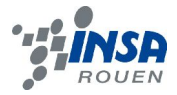

```
private Image im=null; //image de légende
       private MediaTracker suiveur=null;
       private int p=0; //représente l'évolution numérique du poids
       private boolean indic=true; //indique si on est en charge ou en décharge
private void placerDansGrille(GridBagConstraints gbc, int gx, int gy, int gw, int gh, int wx, int wy, int f,
int a) //pour la grille de positionnement
  {
  gbc.gridx = gx; gbc.gridy = gy; 
   gbc.gridwidth = gw;
   gbc.gridheight = gh;
   gbc.weightx = wx;
   gbc.weighty = wy; 
  gbc.fill = f;
   gbc.anchor = a;
  }
public Curve()
       {
       super("Diagramme a Hysterisis");
         setBounds(300,100,700,350);
         setDefaultCloseOperation(EXIT_ON_CLOSE);
       setResizable(true);
       im=Toolkit.getDefaultToolkit().getImage("legende.jpg");
       suiveur=new MediaTracker(this);
       suiveur.addImage(im,0); //on positionne chaque élément dans sa grille respective
       panneau.setLayout(grille);
         placerDansGrille(contraintes, 0, 0, 1, 0, 95, 100,GridBagConstraints.BOTH, 
GridBagConstraints.CENTER);
       grille.setConstraints(p1, contraintes);
        panneau.add(p1);
       placerDansGrille(contraintes, 1, 0, 1, 0, 5, 100,GridBagConstraints.BOTH, 
GridBagConstraints.CENTER);
        grille.setConstraints(p2, contraintes);
        panneau.add(p2);
       p2.setLayout(grilleP2);
       placerDansGrille(contraintesP2, 0, 0, 1, 1, 100, 20,GridBagConstraints.NONE, 
GridBagConstraints.CENTER);
        grilleP2.setConstraints(indication, contraintesP2);
        p2.add(indication);
```
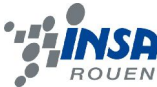

```
placerDansGrille(contraintesP2, 0, 1, 1, 1, 100, 20,GridBagConstraints.BOTH, 
GridBagConstraints.CENTER);
        grilleP2.setConstraints(valeur, contraintesP2);
        p2.add(valeur);
       placerDansGrille(contraintesP2, 0, 2, 1,1,100, 20,GridBagConstraints.NONE, 
GridBagConstraints.CENTER);
        grilleP2.setConstraints(RAZ, contraintesP2);
       RAZ.addActionListener(new ActionListener() //RAZ remet le poids à 0 et se replace en charge 
       { 
               public void actionPerformed(ActionEvent evt) 
               {
               p=0;valeur.setText(String.valueOf(p));
               indic=true;repaint();
               }
       }
                                                 );
       p2.add(RAZ);
       placerDansGrille(contraintesP2, 0, 3, 1, 1, 100,20, GridBagConstraints.NONE, 
GridBagConstraints.CENTER);
         grilleP2.setConstraints(valid, contraintesP2);
        valid.addActionListener(new ActionListener()
       {
       public void actionPerformed(ActionEvent evt) //valid entraine l'évolution de la courbe: le 
poids augmente de 28 ou diminue de 28 selon charge ou décharge
               {
                       //et empêche le poids d'aller au delà de 392 ou en dessous de 0
               if(indic==true) {p=p+28;valeur.setText(String.valueOf(p));repaint();}
               if(indic==false) {p=p-28;if(p==0){indic=true;}
               valeur.setText(String.valueOf(p));
               repaint();}
               if(p==392) {indic=false; p=336;valeur.setText(String.valueOf(p));repaint();}
               }
               });
       p2.add(valid);
         setContentPane(panneau);
       setVisible(true);
 }
               //f g h i et j sont les fonctions trouvées sur Maple
       double f(double x) { return 0.01160714286*(x);}
       double g(double x) { return 0.007678571429*(x)+0.22;}
       double h(double x) { return 0.01071428571*(x)-0.799999999;}
       double i(double x) { return 0.006919642857*(x)+0.2625;}
       double j(double x) {return 0.007142857143*(x)+0.4;}
       public void paint(Graphics gg)
```
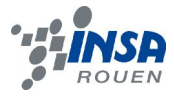

```
{
                Color c_blue=new Color(49,174,242);
                Graphics2D g=(Graphics2D)(gg);
                g.setColor(c_blue);
                g.fillRect(0,0, 540, 650);
                g.setColor(Color.black); //position & nom des axes
                g.drawLine(0,320, 500,320);
                g.drawLine(15,0,15,350);
                g.drawString("O",5,335);
                g.drawString("Poids",20,40);
                g.drawString("Longueur",440,335);
                g.setStroke(new BasicStroke(2.0f));//épaisseur des traits
                g.setColor(Color.white); //points expérimentaux
                for(int i=0;i<10;i++) {g.fillOval(15+poids[i],320-(int)(100*Long[i]),4,4);}
                if(indic==true) //correspond donc à la charge, chaque cas est étudié selon la valeur 
actuelle du poids
                {
                g.setColor(Color.pink);
                if(p>0&&p<=56) 
                {
                for (int x = 0; x < p; x++)
                {g.drawLine(15+x, 320-(int)(100*f(x)), x+1+15, 320-(int)(100*f(x + 1)));}}
                if(p>56&&p<=336)
                {
                g.setColor(Color.pink);
                for (int x = 0; x < 56; x++)
                        {g.drawLine(15+x, 320-(int)(100*f(x)), x+1+15, 320-(int)(100*f(x+1)));}g.setColor(Color.yellow);
                for (int x = 56; x \le p; x++)
                        {g.drawLine(15+x, 320-(int)(100*g(x)), x+1+15, 320-(int)(100*g(x+1)));}}
                if(p>336&&p<=392)
                {
                g.setColor(Color.pink);
                for (int x = 0; x < 56; x++) {g.drawLine(15+x, 320-(int)(100*f(x)), x +1+15, 320-
(int)(100*f(x + 1)) ;
                g.setColor(Color.yellow);
                for (int x = 56 ; x < 336 ; x++) {g.drawLine(15+x, 320-(int)(100*g(x)), x +1+15, 320-
(int)(100*g(x + 1));
                g.setColor(Color.black);
                for (int x=336; x<=p;x++) {g.drawLine(15+x,320-(int)(100*j(x)), x+1+15, 320-
(int)(100<sup>*</sup>j(x+1));
                }
```
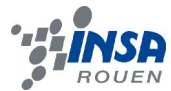

} //fin de la charge

```
if(indic==false) //correspond donc à la décharge: on est obligé de placer tous les 
points de la charge puis ensuite d'étudier les différents cas.
                \{g.setColor(Color.pink);
                for (int x = 0; x < 56; x++) {g.drawLine(15+x, 320-(int)(100*f(x)), x +1+15, 320-
(int)(100*f(x + 1)) ;
                g.setColor(Color.yellow);
                for (int x = 56 ; x < 336 ; x++) {g.drawLine(15+x, 320-(int)(100*g(x)), x +1+15, 320-
(int)(100*g(x + 1)) ;
                g.setColor(Color.black);
                for (int x=336; x<392;x++) {g.drawLine(15+x,320-(int)(100*j(x)), x+1+15, 320-
(int)(100<sup>*</sup>j(x+1));
                if(p>280&&p<=336)
                {
                g.setColor(Color.green);
                for (int x = 336 ; x >= p ; x--) {g.drawLine(15+x, 320-(int)(100*h(x)), x -1+15, 320-
(int)(100*h(x - 1)) ;
                }
                if(p>56&&p<=280)
                {
                g.setColor(Color.green);
                for (int x = 336 ; x > 280 ; x--) {g.drawLine(15+x, 320-(int)(100*h(x)), x -1+15, 320-
(int)(100*h(x - 1)) ;
                for (int x = 280 ; x >= p ; x--) {g.drawLine(15+x, 320-(int)(100*i(x)), x -1+15, 320-
(int)(100*i(x - 1));
                }
                if(p<=56)
                {
                g.setColor(Color.green);
                for (int x = 336 ; x > 280 ; x--) {g.drawLine(15+x, 320-(int)(100*h(x)), x -1+15, 320-
(int)(100*h(x - 1)) ;
                for (int x = 280; x > 56; x-)
                         {g.drawLine(15+x, 320-(int)(100*i(x)), x -1+15, 320-(int)(100*i(x - 1)))}}
                }//fin de la décharge
                g.drawImage(im,250,200,this);
                }
        }
```
## **6.2. Propositions de sujets de projets (en lien ou pas avec le projet réalisé)**

· L'étude des AMF à un niveau plus moléculaire (fonctionnement des transformations).